# Microsoft Dynamics 365: Finance and Operations Apps Developer

# **Microsoft MB-500 Dumps Available Here at:**

**https://www.certification-questions.com/microsoft-exam/mb-500-dumps.html**

Enrolling now you will get access to 206 questions in a unique set of MB-[500 dumps](https://www.certification-questions.com)

HOTSPOT

You need to modify the CashDisc form to meet the requirements.

Which objects should you use? To answer, select the appropriate options in the answer area. NOTE: Each correct selection is worth one point.

[PIC-5-4198250651]

Question 1 HOTSPOT

You need to modify the CashDisc form to meet the requirements.

Which objects should you use? To answer, select the appropriate options in the answer area. NOTE: Each correct selection is worth one point.

**Action** 

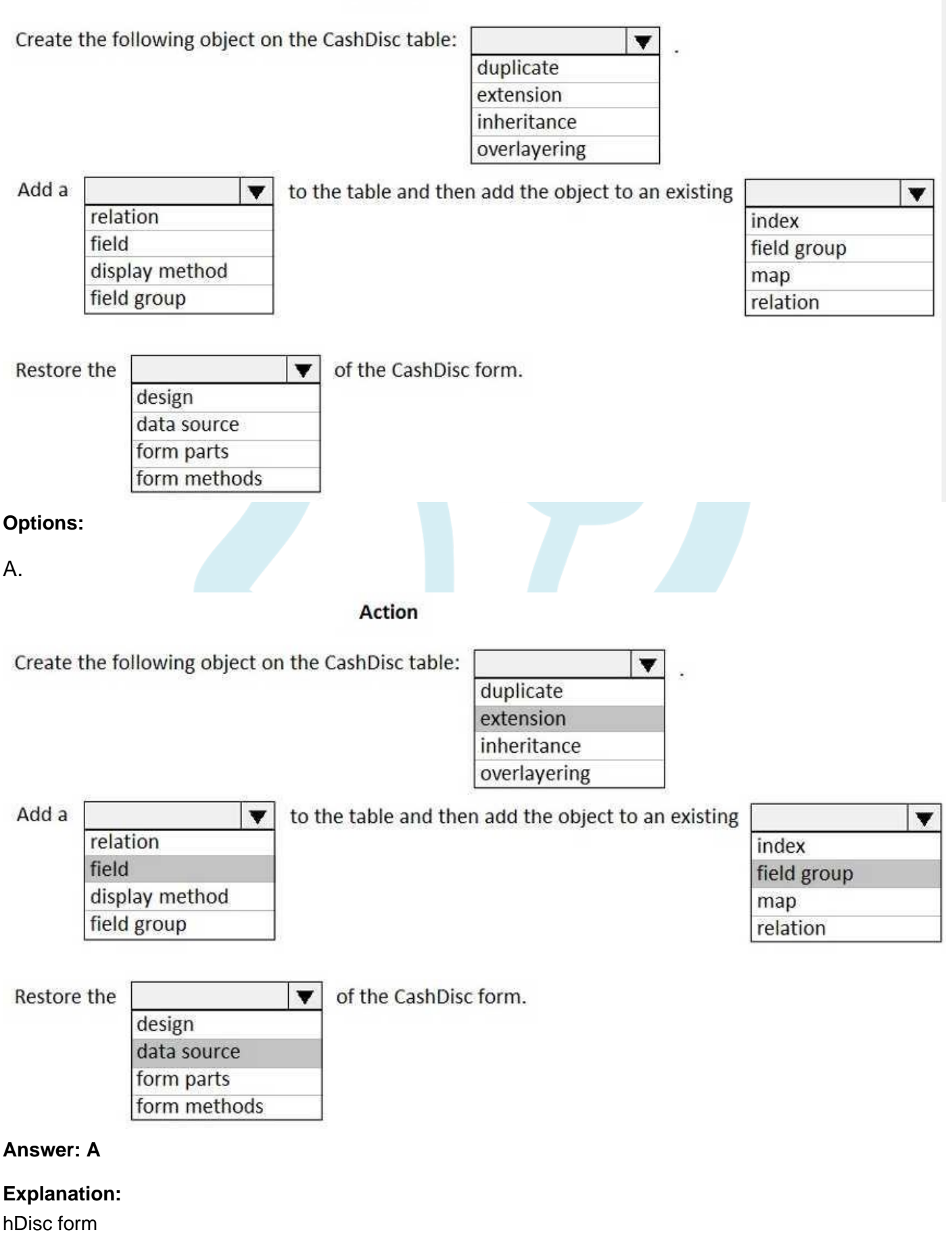

You must extend the CashDisc form to add a new field named MinimumInvoiceAmount to the form. You must add a new Extended Data Type to the extension model for the new field. The new field must be added above the discount method field. The field must display 10 characters.

Box 1: extension

To add a new field to an existing table, you must first create a table extension.

Box 2: field

Box 3: field group

Box 4: data source

Often, the information that is stored in existing tables doesn't satisfy customer requirements.

Therefore, additional tables must be created, and data from those tables must be shown on pages.

You can add new data sources to existing forms through extension. Follow these steps. In the extension model, create a form extension for the selected form. Right-click the form extension, and then select New Data Source.

Reference:

https://docs.microsoft.com/en-us/dynamics365/fin-ops-core/dev-itpro/extensibility/add-datasource

Explanation:

Microsoft MB-500

DRAG DROP

You need to create the outstanding invoice report for the CFO.

Which attributes should you use? To answer, drag the appropriate attributes to the requirements. Each attribute answer may be used once, more than once, or not at all. You may need to drag the split between panes or scroll to view content.

NOTE: Each correct selection is worth one point.

[PIC-7-1848476395]

Question 2 DRAG DROP

You need to create the outstanding invoice report for the CFO.

Which attributes should you use? To answer, drag the appropriate attributes to the requirements. Each attribute answer may be used once, more than once, or not at all. You may need to drag the split between panes or scroll to view content.

NOTE: Each correct selection is worth one point.

#### Microsoft MB-500

#### **Answer Area**

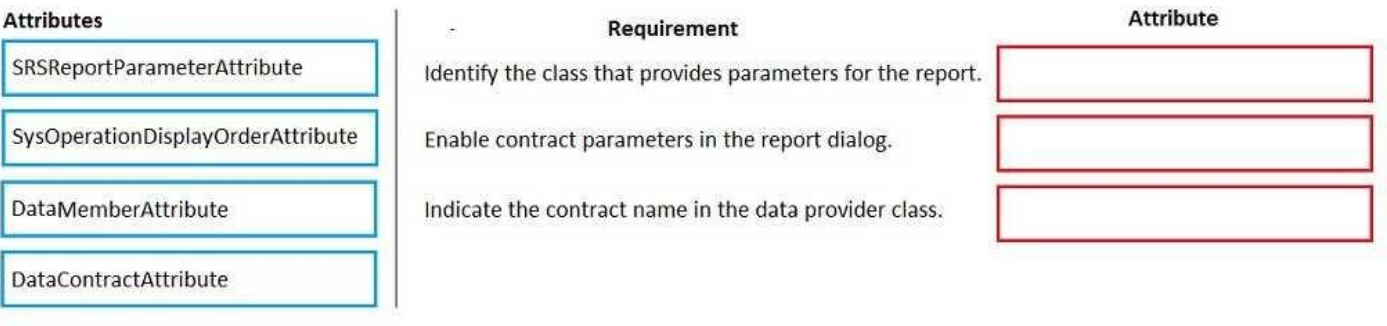

#### **Options:**

A.

### Requirement

Identify the class that provides parameters for the report.

Enable contract parameters in the report dialog.

Indicate the contract name in the data provider class.

# **Answer: A**

#### **Explanation:**

Chief Financial Officer (CFO) requires the following reports:

A report that shows all outstanding invoices, their cash discount types including the new minimum threshold applicable, and the amount of the discount. The report must only be accessed by users who are members of the Accounts Payable Manager role.

Box 1: DataContractAttribute

DataContractAttribute – This attribute is applied to an X++ class and specifies that the class can be used as a data contract (that it should be serialized).

Box 2: DataMemberAttribute

DataMemberAttribute – This attribute is applied to a parm (parameter) method on an X++ data contract class and specifies that the data member should be serialized.

Box 3: SRSReportParameterAttribute

You set the SRSReportParameterAttribute attribute to the data contract you created for the RDP

# **Attribute**

DataContractAttribute

DataMemberAttribute

SRSReportParameterAttribute

Microsoft MB-500

class.

Reference:

https://docs.microsoft.com/en-us/dynamicsax-2012/appuser-itpro/how-to-use-a-report-dataprovider-class-in-a-report

# Explanation:

You need to meet the requirements for the purchase order creation form.

What are two possible ways to achieve this goal? Each correct answer presents a complete solution. NOTE: Each correct selection is worth one point.

# Question 3

You need to meet the requirements for the purchase order creation form.

What are two possible ways to achieve this goal? Each correct answer presents a complete solution. NOTE: Each correct selection is worth one point.

### **Options:**

A. Create a class and add a form data source event handler method to the class.

B. In Application Explorer, create a table extension and implement validation.

C. Implement Chain of Command (CoC) and method wrapping by creating a form extension class.

D. In Application Explorer, create a form extension and implement validation.

### **Answer: A, C**

### **Explanation:**

Scenario:

Users must be presented with a warning message before a direct delivery purchase order is created for a vendor in exclusion list.

You must implement validation to check whether a proposed direct delivery purchase order vendor is on the exclusion list for the customer and product combination.

You need to implement the migration requirements.

Which two options can you use? Each correct answer presents a complete solution. NOTE: Each correct selection is worth one point.

# Question 4

You need to implement the migration requirements.

Which two options can you use? Each correct answer presents a complete solution. NOTE: Each correct selection is worth one point.

# **Options:**

A. a data entity and a Data management import job

- B. a data entity and Entity store
- C. a data entity and bring your own database (BYOD)
- D. a public data entity and the Excel add-in

# **Answer: B, D**

# **Explanation:**

lement the Excel integration for the Vendor Exclusion List form.

B: By opening entity data in Excel, you can quickly and easily view and edit the data by using the Excel add-in.

Reference:

https://docs.microsoft.com/en-us/dynamics365/fin-ops-core/dev-itpro/office-integration/use-exceladd-in

https://docs.microsoft.com/en-us/dynamics365/fin-ops-core/dev-itpro/analytics/power-bi-

integration

Explanation:

### HOTSPOT

You need to configure security for the CashDisc form.

What changes should you make? To answer, select the appropriate options in the answer area. NOTE: Each correct selection is worth one point.

# [PIC-2-1411614011]

# Question 5 HOTSPOT

You need to configure security for the CashDisc form.

What changes should you make? To answer, select the appropriate options in the answer area. NOTE: Each correct selection is worth one point.

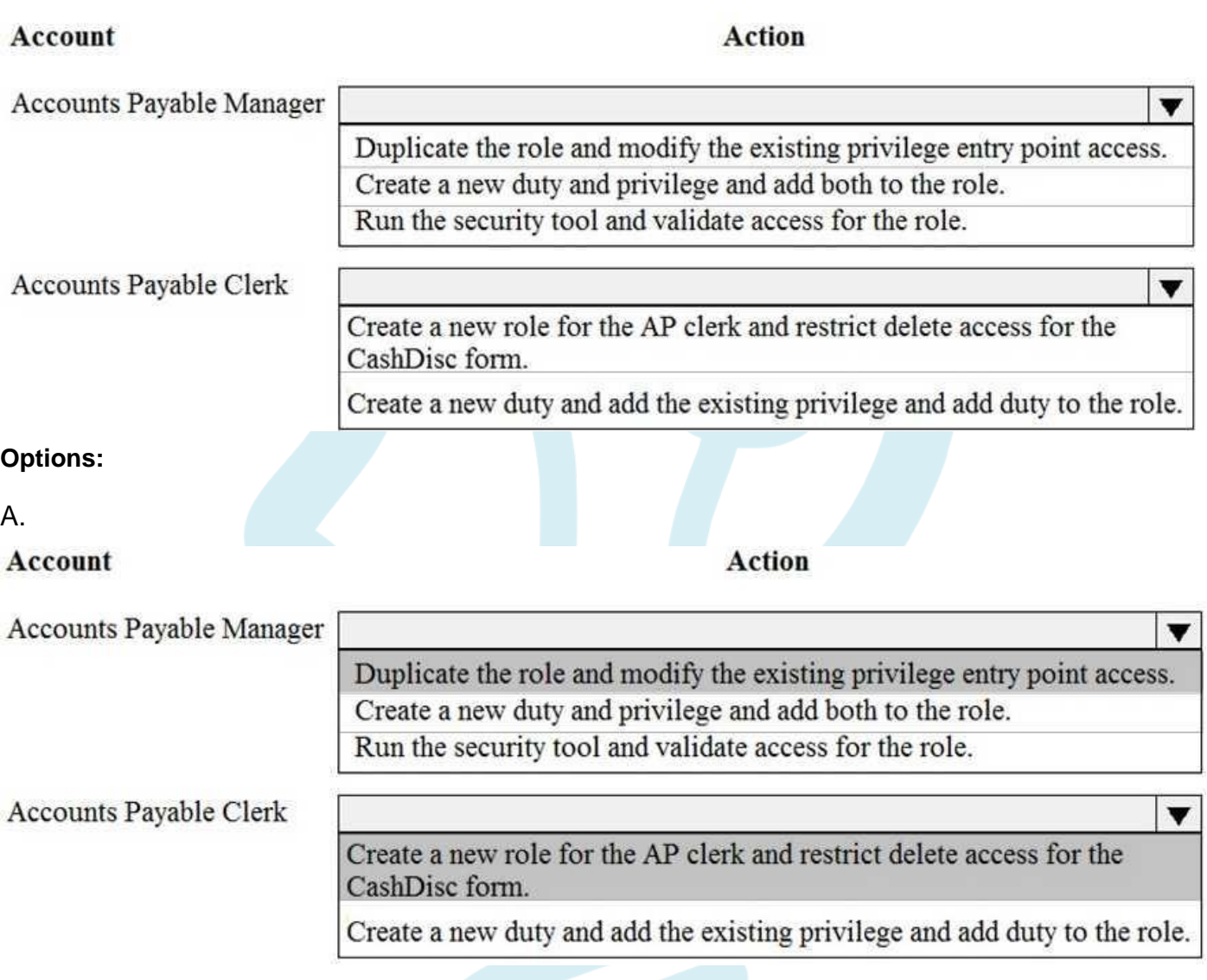

# **Answer: A**

You have an enumeration named truckStatus that has the following statuses:

Empty Loaded **Completed** 

You have the following code:

[PIC-4-3850846175]

You need to add the following statuses to the enumeration: Quarantine, InTransit

What should you do?

# Question 6

You have an enumeration named truckStatus that has the following statuses:

Empty Loaded **Completed** 

You have the following code:

```
Microsoft MB-500
```

```
switch (trunkTable.TruckStatus)
ſ
  case TruckStatus::Empty:
    Info("1");
    break:
 case TruckStatus::Loaded:
    Info("2");
    break:
 case TruckStatus::Completed:
    Info("3");
    break;
\mathcal{F}
```
You need to add the following statuses to the enumeration: Quarantine, InTransit

What should you do?

**Options:**

- A. Add a new case statement in the model of the existing code,
- B. Add a post handler to the method that checks the enumeration and logic for your new

enumeration values using the enumeration value.

C. Add a post handler to the method that checks the enumeration and logic for your new

enumeration values using the integer value of the enumeration.

D. Add a post handler to the method that checks the enumeration and logic for your new

enumeration values using a range comparison for your new values.

#### **Answer: B**

You need to update the CashDisc report to meet the requirements.

#### What should you do?

# Question 7

You need to update the CashDisc report to meet the requirements.

What should you do?

#### **Options:**

A. Customize the existing CashDisc report in the overlayering model and add the new field to the

design.

B. Extend the existing CashDisc report in the extension model and add the new field to the design.

C. Duplicate the existing CashDisc report in the extension model and add the new field to the design.

D. Delete the existing CashDisc report in the extension model and create a new report.

#### **Answer: B**

You need to configure models for the project.

What are two possible ways to achieve the goal? Each correct answer presents a complete solution. NOTE: Each correct selection is worth one point.

# Question 8

You need to configure models for the project.

What are two possible ways to achieve the goal? Each correct answer presents a complete solution. NOTE: Each correct selection is worth one point.

#### **Options:**

A. Overlay the existing FinanceExt model and populate the solution definition.

B. Modify the DefaultModelForNewProject setting in the DefaultConfig.xml file and name the model

FinanceExt.

C. Create a new model that extends the existing FinanceExt model.

D. Extend the existing FinanceExt model and populate the project model definition.

### **Answer: A, D**

### **Explanation:**

oogle.com/amp/s/robscode.onl/d365-set-default-model-for-new-projects/amp/ Explanation:

You need to configure filtering for the Vendor Past Due Invoices form.

Which two filtering types can you use? Each correct answer presents a complete solution.

NOTE: Each correct selection is worth one point.

# Question 9

You need to configure filtering for the Vendor Past Due Invoices form.

Which two filtering types can you use? Each correct answer presents a complete solution.

NOTE: Each correct selection is worth one point.

### **Options:**

- A. QuickFilter
- B. Advanced Filter
- C. Grid Column Filtering
- D. Filter pane

### **Answer: A, C**

You need to modify the environment to meet User1's requirements. What should you do?

# Question 10

You need to modify the environment to meet User1's requirements.

What should you do?

# **Options:**

- A. Create an extension of CashDisc in a new project and add the field to the extended table,
- B. Create a new table named CashDiscExtension in the project.
- C. Use Open Designer to add the field to the table.
- D. Create an overlayer of CashDisc in a new project and add the field.

# **Answer: A**

# **Explanation:**

ales manager suspects a data-related issue in the vendor exclusion list. User1 must identify the user who created the referenced exclusion records. Explanation:

# **Would you like to see more? Don't miss our MB-500 PDF file at:**

**https://www.certification-questions.com/microsoft-pdf/mb-500-pdf.html**